# EVALUACION DE LA FIGURA DE POLOS

E. Cabrera B.

Instituto de Física. UNAM Apartado Postal 20-364. 01000 - México, D.F.

y

L.R. Macias B.

Instituto Nacional de Investigaciones Nucleares Benjamin Franklin 161. 06140 - México, D.F.

(recibido febrero 18, 1983; aceptado septiembre 27, 1983)

### **RESUMEN**

En el presente trabajo se muestra la posibilidad de obtener una figura de polos a partir de los datos generados en un equipo convencional de rayos X, provisto éste con un goniómetro de texturas y que carece de un procesador electrónico diseñado para este propósito. En tales circuns tancias, el método tradicional para obtener la figura de polos consiste en hacer las lecturas del difractograma y trazar las proyecciones esterográficas en forma manual, lo que además de ser tedioso y sumamente lento, repercute en la precisión que se obtiene.

Tal método rudimentario es sustituido en el presente trabajo por otro en el que los datos se almacenan en una cinta perforada de papel mediante el equipo convencional de teletipo con que se acompaña al de rayos X. Los datos así obtenidos se procesan en una computadora externa al sistema y es aquí donde finalmente se genera la figura de polos.

## ABSTRACT

In the present work it's shown the possibility *oi* obtaining a pole-figure from the data generated in a conventional X-ray equipment, with a commercial goniometer and no electronic device to process the data. The way to plot the pole-figure on-line is by means of measuring the diffractogram and plot manually the stereographic projections. The atainable precision is very low in such a cumbersome process.

In this paper we substitute such method by storing the data in a punched tape from a conventional teletype. The data is processed in a computer and the pole-figure i5 recorded by a plotter attaehed to the computer.

## 1. INTRODUCCION

Los metales sujetos a procesos de laminado o rolado, sufren una orientación preferencial en sus cristales, tendiendo éstos a alinearse en direcciones específicas, las que dependen de!. material así como del proceso utilizado. A dicha orientación preferente de los cristales de una muestra se le conoce COmo textura, Dado que las propiedades de los materiales varían en función de la orientación que presenten sus cristales, es de relevante importancia conocer la textura del mismo.

La dificultad existente para representar y describir con clari dad el grado de orientación preferencial en materiales texturizados, lle vó a F. Weber<sup>(1)</sup> a adaptar la proyección estereográfica de un monocris- $\text{tal}^{(2)}$  a una figura de polos. La figura de polos es un mapa de los dife rentes niveles de las intensidades del haz difractado en función de dos ángulos de Euler ( $\alpha$  y  $\phi$ , Fig. 1) y de la distribución estadística de las normales a la familia de planos {hkl} dada de una muestra texturizada, por lo cual describe la dirección de las orientaciones preferenciales. La figura de polos de un monocristal (Fig. 2) no es más que la proyección estándar del mismo.

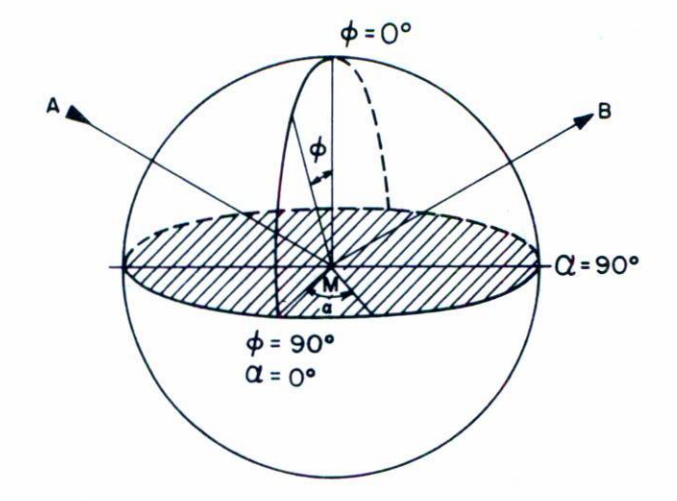

Fig. 1. Angulos de Euler. "A" es la dirección del haz incidente y "B" es la del haz difractado. El plano de la muestra está rayado.

## 2. OBTENCION DE DATOS

El método de reflexión de L.G. Schultz<sup>(3)</sup> para la obtención de la figura de polos permite su evaluación para un ángulo  $\phi$  entre 0 y 75°. llinitante que surge de las imperfecciones en la alineación de los diferentes componentes del sistema portamuestras y <sup>a</sup> las dimensiones finitas de las ranuras col imadoras del haz de rayos X (Fig. 3).

Mediante un difractómetro convencional equipado con un gonióme tro de texturas y una graficadora x,t es posible obtener una gráfica de la intensidad (1) del haz difractado en función del tiempo (t), llamada difractograma, parte de la cual se nuestra en la Fig. 4. Los datos que se requieren pora formar la figura de polos son: la intensidad (1) y los dos ángulos de Euler a y  $\phi$ . Por sus características mecánicas, el gonió metro de texturas tiene acoplado un motor, el cual varía en forma simultánea los ángulos  $\alpha$  y  $\phi$ , mediante engranes de acoplamiento. Debido al movimiento continuo del motor del goniómetro es que se puede llegar a es tablecer, de manera directa, la correspondencia entre los ángulos y el parámetro (t) del difractograma.

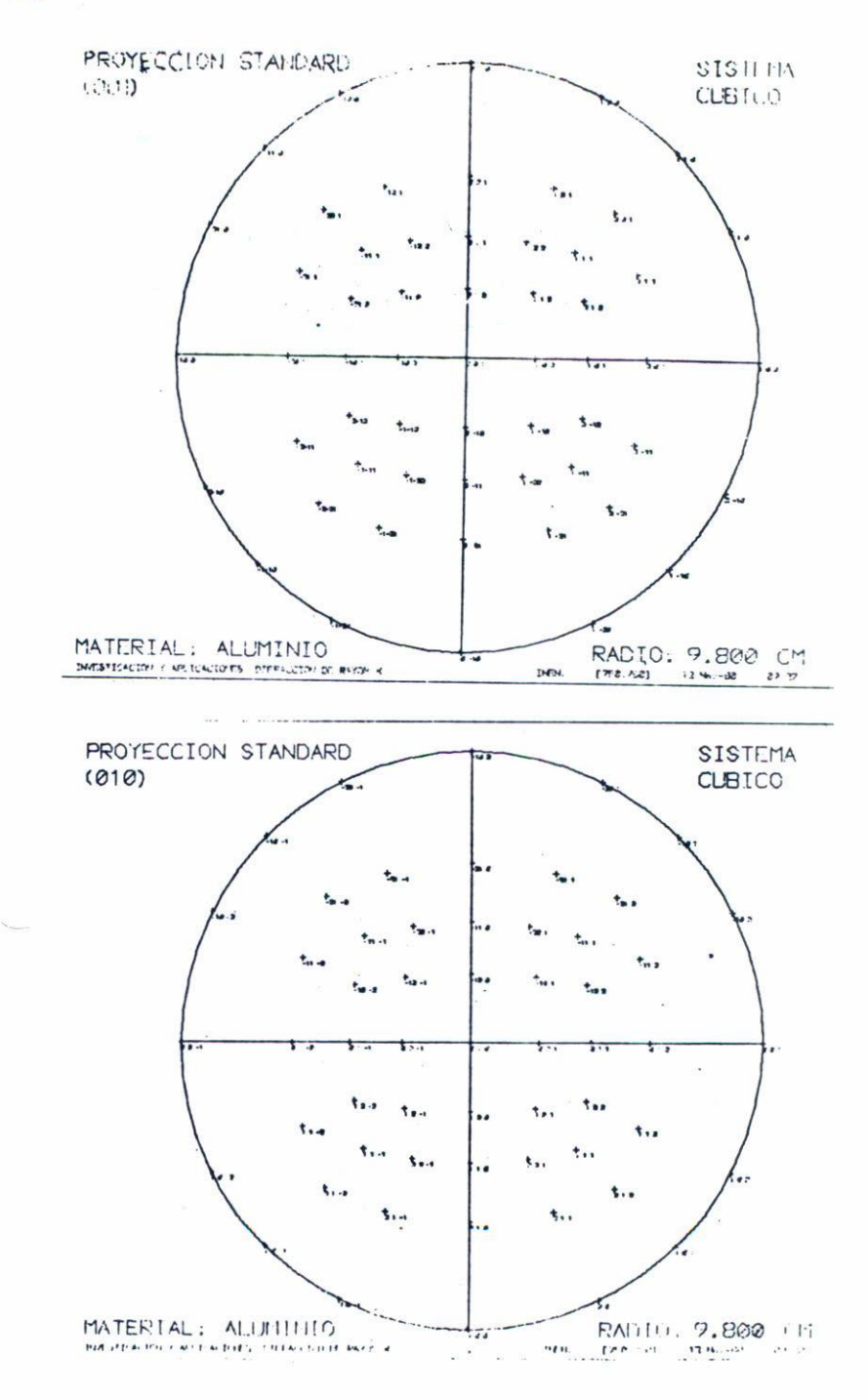

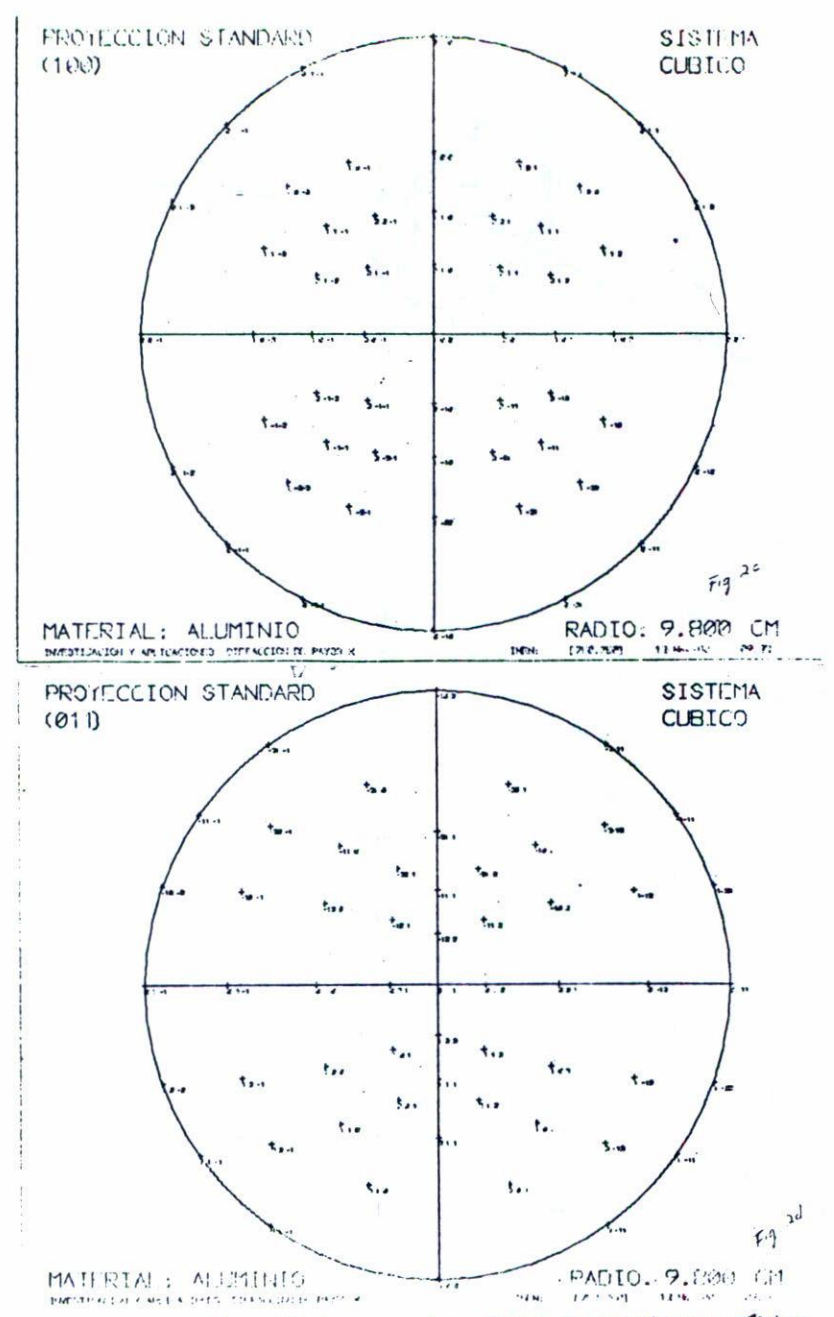

Fig. 2. Proyección estándar para los planos de un sistema cúbico  $a-(001)$ , b-(010), c-(100) y d-(011).

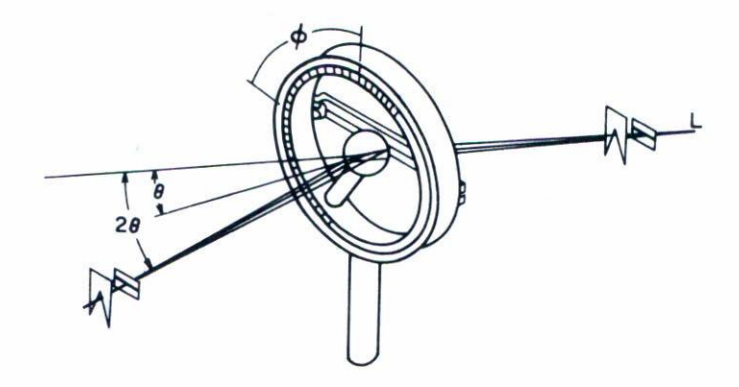

Fig. 3. Rendijas y goniómetro para ser usado en el método de reflexión de Schultz de determinación de texturas en un espectómetro de rayos X.

La relación que guardan entre sí estos dos ángulos de Euler se establece mediante la selección del engrane de acoplamiento. En el presente trabajo, y con el fin de obtener la mayor precisión alcanzable con el equipo, se utilizó el engrane que proporcjonaba la mayor relación entre los ángulos, siendo ésta de 144:1. Esto es, que por cada 360° del ángulo  $\alpha$ , el ángulo  $\phi$  variaba tan sólo en 2.5°.

El eje de intensidades (1) del difractograma se divide en un número predeterminado de niveles (j). El conjunto de datos  $\{I_j, (\alpha_e, \phi_e)\}$ está formado por todos aquellos puntos del difractograma cuya intensidad coincida con aquélla del nivel j. En un papel especialmente diseñado (Fig. S) para este propósito, se trazan las líneas que unen los puntos para cada conjunto j de datos. La figura así obtenida es, finalmente, la figura de polos. El número de tales puntos es tan grande, que cualquiera de los procesos posteriores que se deben realizar para la obtención de la figura de polos, llevan implícitas tareas sumamente laboriosas para ser realizadas en forma manual. Por esto la única salida racio nal es el uso de técnicas de cómputo para la elaboración de la figura de polos.

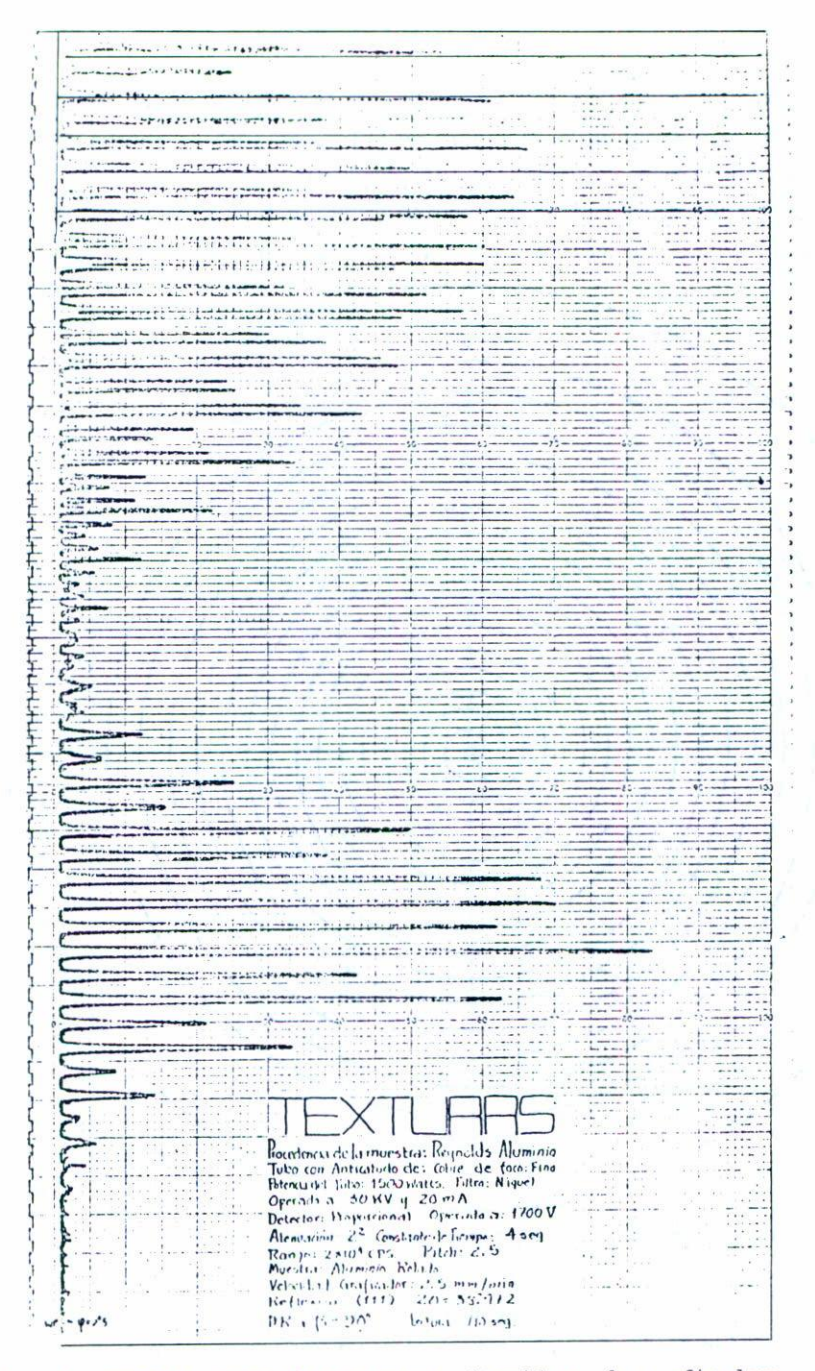

Fig. 4. Detalle de un difractograma obtenido en la graficadora.

Con vistas a la aplicación óptima de la computadora en todas las etapas de la obtención de la figura de polos, se ideó la manera de vaciar el difractograma en forma digital, desde su etapa inicial. La in formación entonces que proviene del equipo de rayos X es almacenada simultáneamente en la graficadora y en una cinta de papel perforada.

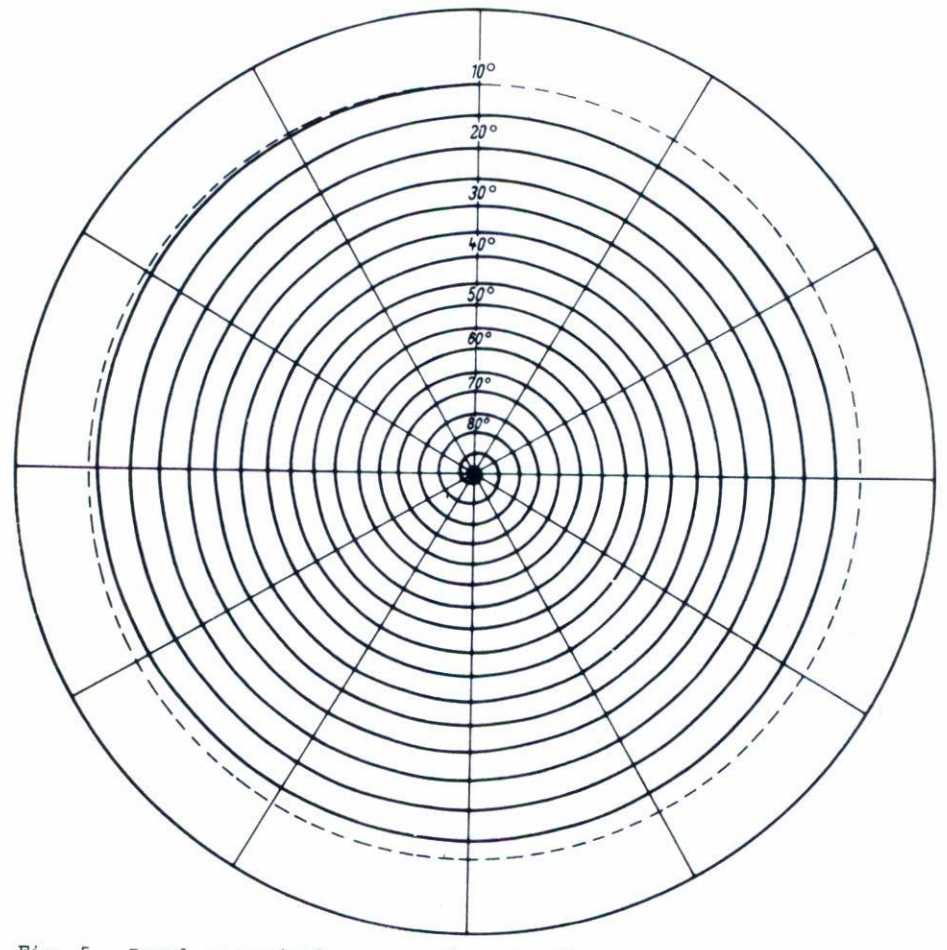

Fig. 5. Papel en espiral para graficar la figura de polos.

La precisión con que se pueda reproducir el difractograma a partir de la información digital, que es discreta, depende directamente del número de lecturas que se realicen durante el tiempo t en que se barren todos los posibles ángulos de incidencia del haz. Es por esto que dicho número deberá ser el mayor posible. Como inconveniente para esto surge el tiempo muerto inherente al equipo durante el vaciado de cada uno de los datos a la cinta perforada. Esto lleva a una pérdida conside rabIe de la información debido a que el motor continúa su movimiento durante dicho tiempo muerto, variando así los ángulos. Como solución a es te problema, se modificó el equipo de tal forma que el motor del gonióme tro estuviera inmóvil mientras se efectúa el proceso de almacenamiento de la información. Otra alternativa puede ser el uso de equipo especializado para la captura de datos con un tiempo muerto insignificante para los propósitos de la obtención de la figura de polos.

## 3. PROCESAMIFNfO DE DATOS

En el diagrama de bloques de la Fig. 6 se muestran los pasos a seguir desde la lectura de la cinta perforada hasta la obtención de la figura de polos finalmente.

La mayor simplicidad de la información contenida en la cinta perforada se logra si las lecturas se realizan a intervalos iguales y predeterminados. Esto conduce a que sólo sea necesario grabar, en forma secuencial, las lecturas correspondientes a las intensidades relativas a cada intervalo. Los valores para los ángulos  $\alpha$  y  $\phi$  se pueden obtener fá cilmente si se observa que éstos mantienen una relación muy sencilla con el número de lectura que les corresponde, es decir,

 $\overline{\phantom{a}}$ 

$$
\begin{aligned}\n\phi_{i} &= X_{i} * \phi_{\text{max}}/N \\
\alpha_{i} &= 144 * \phi_{i}, \n\end{aligned}
$$

donde x, es el numero de la lectura,  $\phi_{\text{max}}$  es el ángulo final para  $\phi(\text{S75}^{\circ})$ y N el número total de lecturas que se realizaron. Esto a su vez reduce el número de datos que se deben almacenar en cada lectura, lo que, como se vio anteriormente, puede mejorar la precisión de la información por reducirse el tiempo muerto que se requiere en cada lectura.

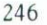

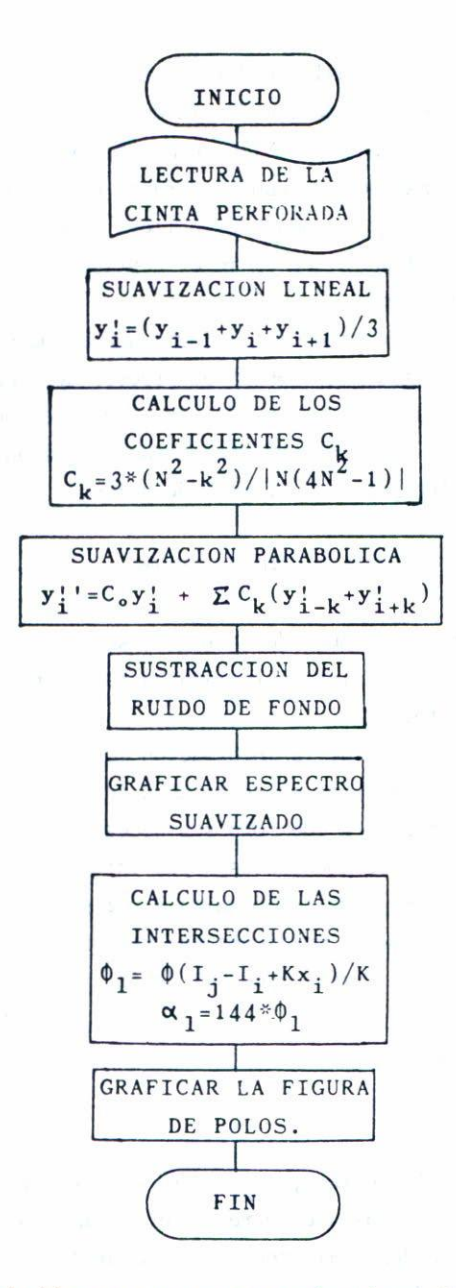

**Fig. 6. Diagrama de bloques para procesar los datos de la figura de polos a partir de la información del difractograma en la cinta perforada.**

El valor para las intensidades del difractograma está alterado por un nivel del ruido de fondo y por una oscilación de alta frecuencia (en relación con las variaciones de la intensidad debidas a los cambios de ángulo), ambas inherentes a la electrónica del equipo y a las variaciones en la velocidad que presenta el motor en su detención y en su puesta en marcha en cada lectura. Para restar el ruido de fondo es sufi ciente realizar una traslación paralela, es decir, sustrayendo a los *va*lores de las intensidades el menor valor registrado de la intensidad.

Para disminuir el ruido de alta frecuencia se procede inicialmente a suavizar el difractograma en forma lineal $(3)$ .

$$
y'_{i} = (y_{i-1} + y_{i} + y_{i+1})/3
$$

y posteriormente se requiere de una suavización parabólica pesada de la  $forma<sup>(4)</sup>$ 

$$
y''_i = C_0 y'_e + \sum_{k=1}^{N} C_k (y'_{i-k} + y'_{i+k}) ,
$$
  
\n
$$
C_k = 3(N^2 - k^2) / [N(4N^2 - 1)]
$$
  $(k = 0, 1, ..., N)$ 

donde los valores de las constantes  $\mathfrak{C}_{\mathbf{k}}$  dependen del número N de vecinos a considerar a cada lado del punto i-ésimo,y en función de esta N descri ben una parábola.

En la Ref. 5 se utiliza otra forma para los coeficientes  $C_{i,j}$ , que por una parte describe una parábola, pero que por otra no cumple con los requisitos de positividad de todos los coeficientes; indispensable para toda suavización en la que no se altere el valor de los parámetros a ser medidos (ver Ref. 6). En dicho trabajo, la forma de los coeficien tes es

$$
C_{\mathbf{k}} = (\Sigma k^4 - k^2 \Sigma k^2) / [(2N + 1) \Sigma k^4 - 2(\Sigma k^2)^2]
$$

En la Fig. 7 se muestra un difractograma, una vez procesado a partir de su forma digital y suavizado en forma lineal y parabólica.

Una vez obtenidos los puntos del difractograma suavizado, se procede al cálculo de las coordenadas  $\alpha$  y  $\phi$  para los diferentes niveles

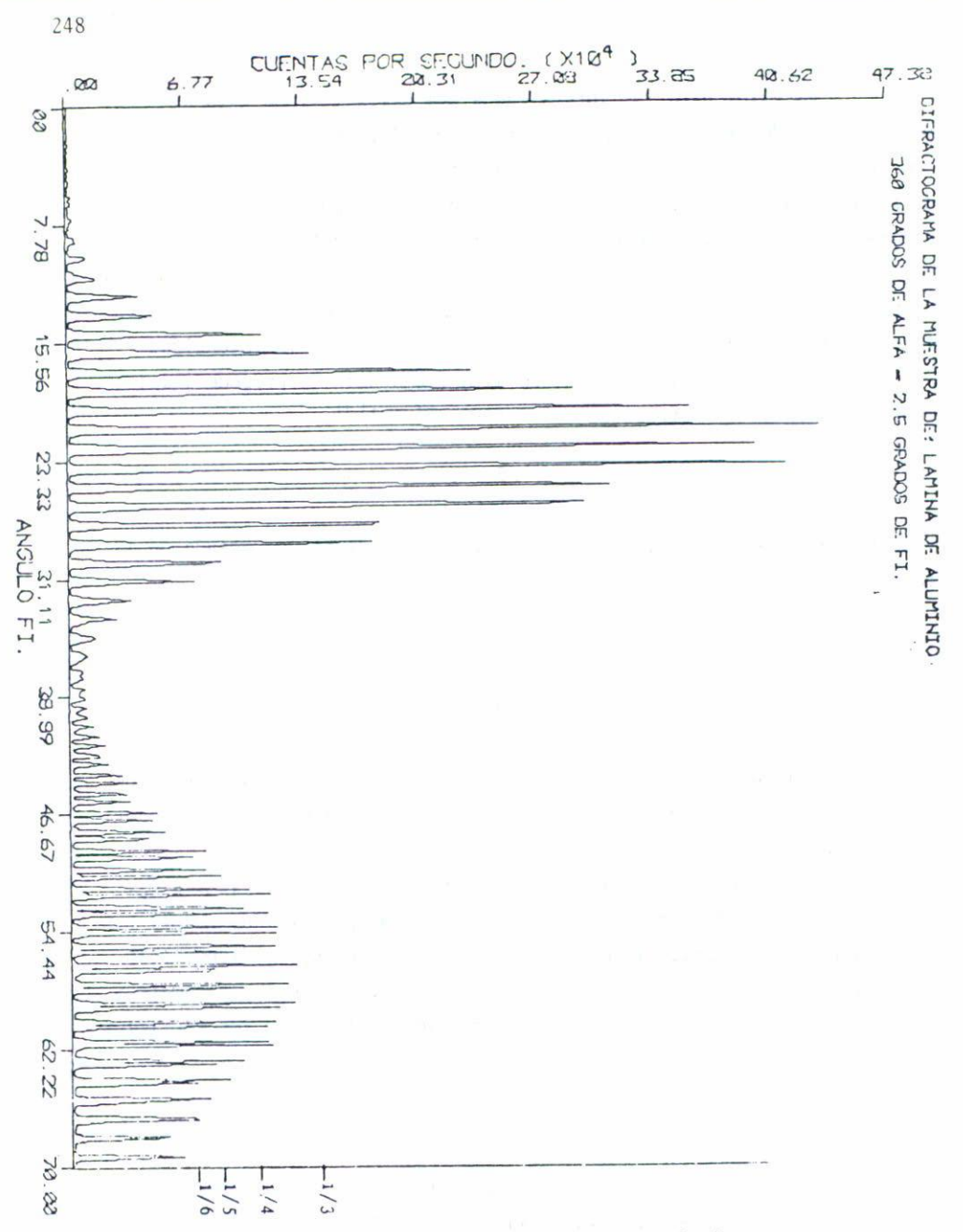

Difractograma de una muestra de aluminio laminado, una vez sua-Fig. 7. vizado en forma lineal y en forma parabólica. A la derecha se muestran los niveles j para la figura de polos.

de intensidad predeterminados. Para esto es necesario calcular la inter sección de la recta correspondiente al nivel j con la recta que une <sup>a</sup> dos puntos consecutivos del difractograma, tales que las intensidades con ellos relacionadas se encuentren una por arriba del valor del nivel j y la otra por debajo del mismo. Las parejas de datos cuyos valores pa fa las intensidades sean ambassuperiores o bien inferiores al valor del nivel j, no son consideradas para *el* cálculo de la intersección. La validez para aproximar el difractograma por una línea quebrada en las dife rentes lecturas es función directa del número de puntos entre los que se haya dividido al difractograma. El valor que se obtiene para la abscisa en la intersección de las rectas antes mencionadas definc, de manera uní voca, los valores correspondientes para los angulos  $\alpha_{_{\mathbf{\Theta}}}$  y  $\phi_{_{\mathbf{\Theta}}}$  por medio de las ecuaciones

$$
\phi_{\mathbf{e}} = \Delta \phi - (\mathbf{I}_j - \mathbf{I}_i + k \mathbf{x}_i) / K \quad \mathbf{y} \qquad \alpha_{\mathbf{e}} = 144 \cdot \phi_{\mathbf{e}} ,
$$

donde

$$
\Delta \phi = \phi_{\text{max}} / N \qquad y \qquad K = I_{i+1} - I_i \qquad .
$$

Una vez que se cuenta con las coordenadas de todos los puntos obtenidos como se describió anteriormente, se procede a obtener la proyección estereográfica de ellos. cada punto proyectado va acompañado por el número del nivel j al que pertenece, para facilitar posteriormente cl trazado de la línea que una a los puntos correspondientes a cada nivel.

## 4. RESULTADOS

En la Fig. 8 sc muestra la figura de polos khl obtenida por el método aquí descrito para un material de aluminio laminado. En dicha figura puede claramente apreciarsc la acumulación de polos de donde se infiere la textura del material. Con fines de claridad, en dicha figura se han representado tres (Ba). cuatro (Bb). cinco (Be) y seis (Bd) niveles para el difractograma de la Fig. 7.

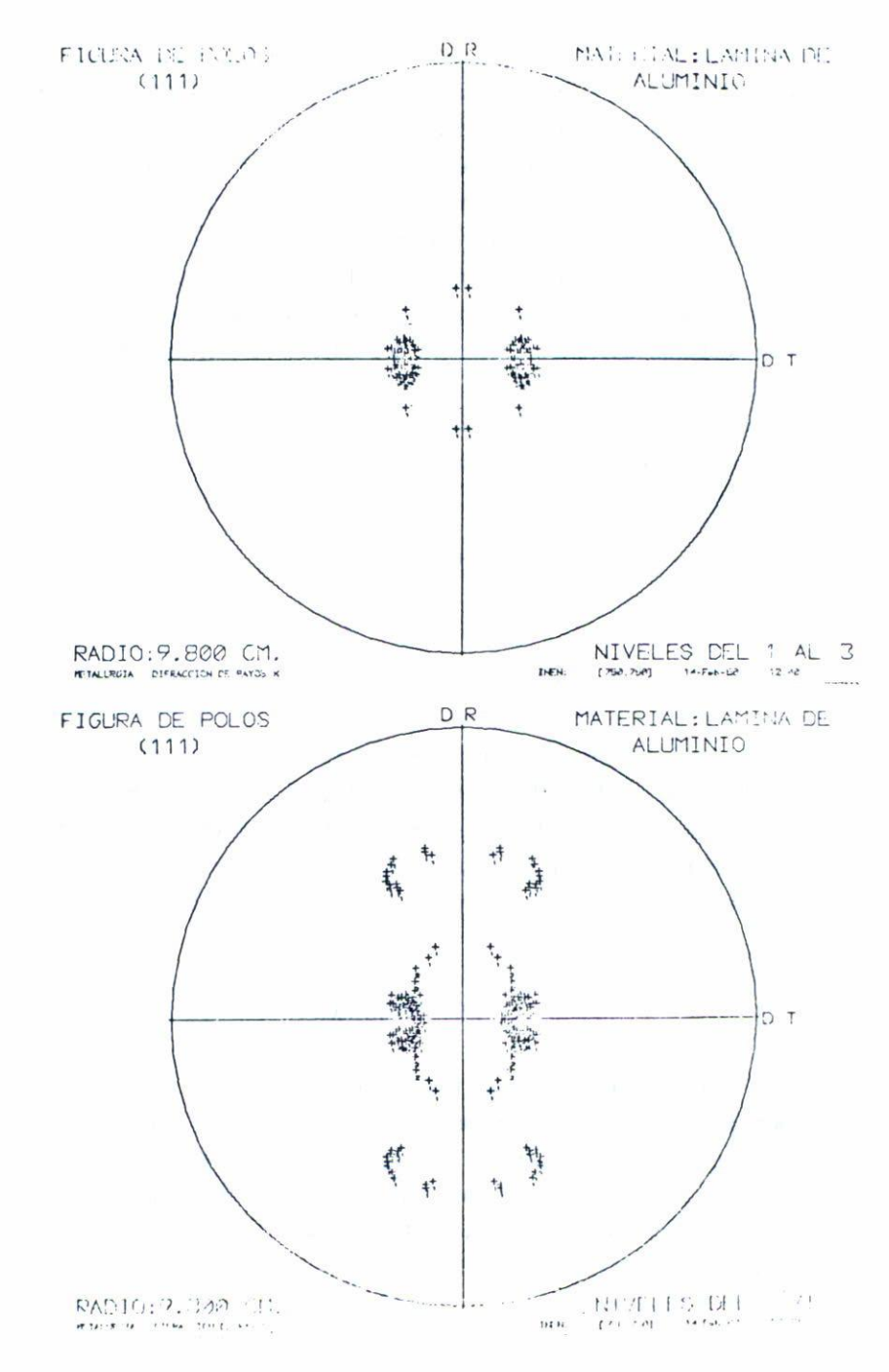

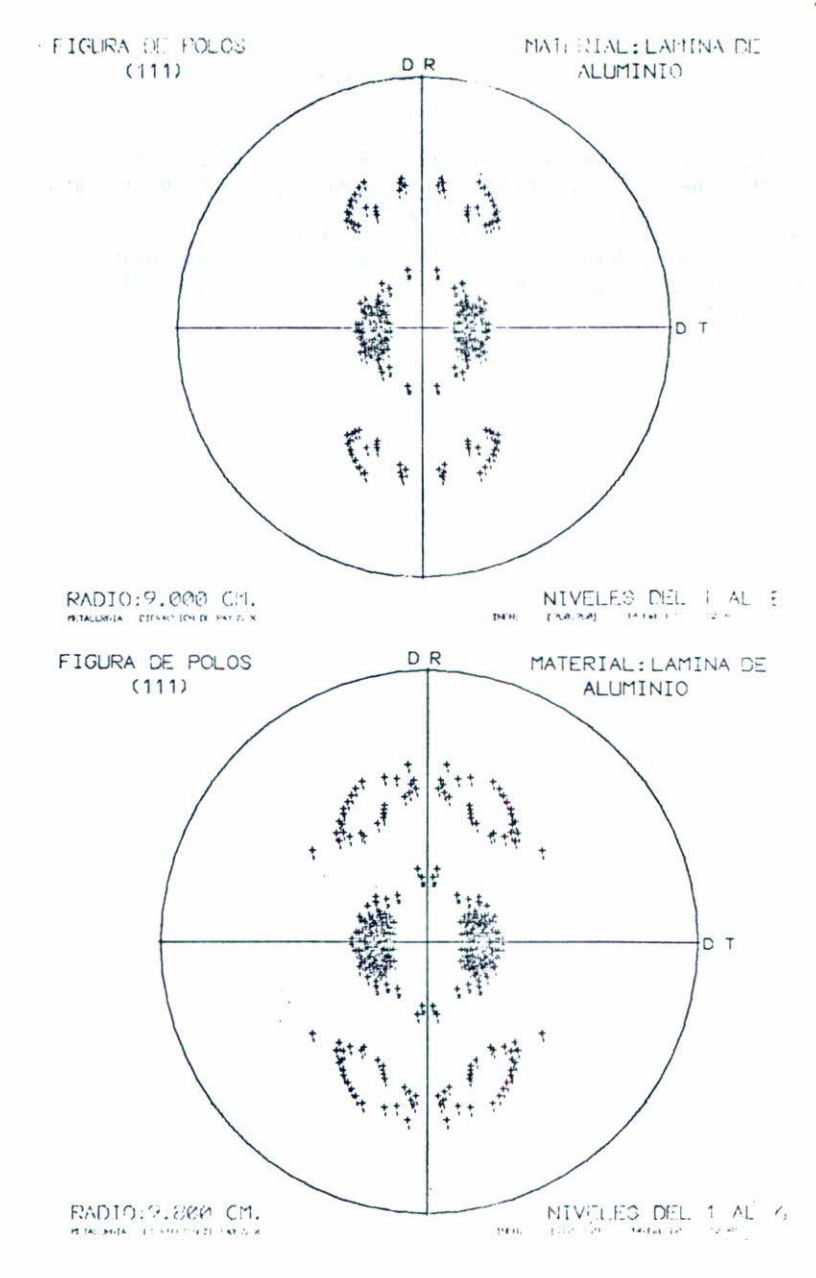

Fig. 8. Figuras de polos para una subdivisión de la máxima intensidad en: a) tres niveles, b) cuatro niveles, c) cinco niveles y d) seis niveles.

### REFERENCIAS

- 1. F. Weber, 2. Physik, 28 (1924) 69; Trans AIME, 93 (1931) 51.
- 2. O. Johari and G. Thomas, The Stereographic Projection and its Appli cation , Vol. I1A, John Wiley (l969).
- 3. L.G. Schu1tz, J. Appl. Phys., 20 (1949) 1030.
- 4. F. Castro, Tesis Licenciatura, Fac. de Ciencias, UNAM (1980)
- 5. A. Segmüler and J. Angilello, J. Appl. Cryst., 2 (1969) 76; J. Appl. Cryst., 2 (1969) 259.
- 6. E. Cabrera y F. Castro (por publicarse).